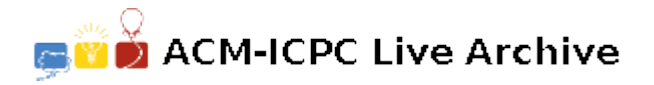

# **4345 Pretty Printing**

An IT company decided to publish an internal newsletter describing the projects that have been successfully completed. Each department submits a text paragraph that will be printed in a corresponding designated box of the newsletter. Let's assume that the paragraph contains only characters 'a'..'z' and spaces (ASCII code is 32) in several lines, and a word is defined to be the longest sequence of non-space characters on a line.

The printing has to satisfy the following rules:

- Text will be printed in a fixed-width font (meaning that every character occupies a fixed size width) from left to right and going down to the next line at the end of every line.
- The number of printed characters in every line must be the same.
- Words are printed in the box in the same order as they appear in the given paragraph. A word cannot be split or printed on more than one line.
- Consecutive words on the same line are separated by exactly one space.
- Every line contains only words from the original paragraph and spaces.
- Any line that starts with a space must contain only spaces.

The newsletter editor wants to formally assess the prettiness level of a paragraph printing by defining the *unbalance* of it as the sum of the cubes of the number of space characters at the end of each line including lines containing only spaces. The smaller the *unbalance*, the prettier the paragraph printing is.

Consider the following example where the paragraph is printed in a box with three lines and each line has a 20-characters width in two ways:

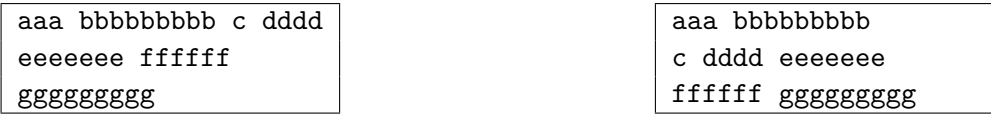

In this example, the *unbalance* of the paragraph printing on the left is  $0^3 + 6^3 + 11^3 = 1547$  while the *unbalance* of the paragraph printing on the right is  $7^3 + 6^3 + 4^3 = 623$ . The paragraph printing on the right is considered prettier.

Given a text paragraph and a box to be printed, your task is to write a program to find the prettiest printing that has the smallest unbalance.

#### **Input**

The input file consists of several data sets. The first line of the input file contains the number of data sets which is a positive integer and is not bigger than 20. The following lines describe the data sets.

For each data set, the first line contains an integer  $L$  ( $0 < L \leq 100$ ) representing the number of lines in the designated box. The second line contains an integer  $W$  ( $0 < W \leq 1000$ ) representing the number of characters width of the box. The remaining lines contain the paragraph with no more than 1000 words ended with a blank line.

## **Output**

For each data test, write on one line the corresponding *unbalance* of the prettiest paragraph printing in the designated box. Write '-1' in case there does not exist any way to print the paragraph in the designated box.

#### **Sample Input**

```
3
3
20
aaa bbbbbbbbb
c dddd
eeeeeee ffffff
ggggggggg
```
2 5 abcde abcde

2 5 abcde abcde a

### **Sample Output**

623 0 -1